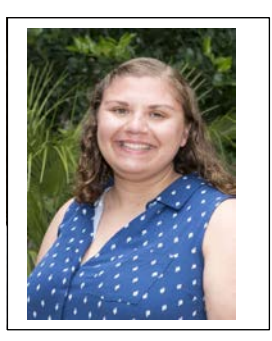

Danielle Garrett (732)- 948- 4433 [dgarrett@kippnashville.org](mailto:dgarrett@kippnashville.org) Office Hours: 10:00 a.m. – 2:00 p.m.

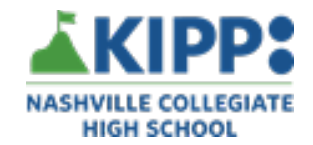

# **AP Computer Science Principles**

### **Learning Packet Overview**

This Learning Packet serves as a review and guide for completing both the **Explore Performance Task** and the **Create Performance Task.** In this packet you will find all materials that you may need when **completing and submitting** the Explore and Create Performance Tasks. Your priority for the next two weeks is to review and revise the explore performance task and to look over the survival guide for the create performance task and ask any questions that you may have about the two performance tasks.

#### **Necessary Materials**

### • Google Classroom:

- Block 6 Classroom Code: nhmyxcl
- Block 7 Classroom Code: 2f2laxs
- Code.org:
- **Block 6 Classroom Code: GZPHGV**
- **Block 7 Classroom Code: FRHHPJ**

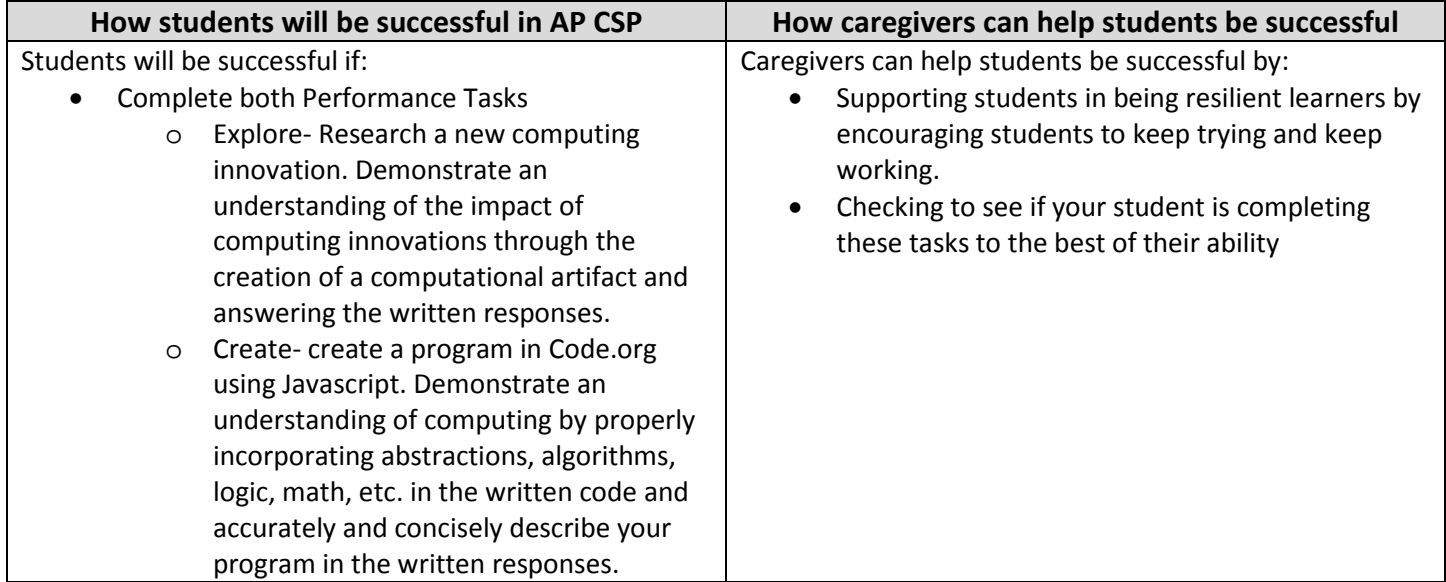

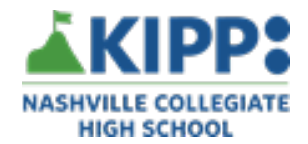

## **Letter from Ms. Garrett**

### Hello Class!

I first, wanted to say that I really miss seeing all of you in class every day! I hope that in this time, you and your families are staying safe and healthy. Please reach out if you need anything.

Due to the COVID-19 Pandemic, the College Board has cancelled the 74-Question Multiple Choice Exam for AP Computer Science Principles. I am truly saddened that you will not be able to sit for this exam. You may be thinking, "what does this mean for our AP score? How will our score be compiled now?" Some major points for you to know:

- The AP Score will come ONLY from the two Performance Tasks.
- These performance tasks were originally 40% of your score, they are now 100% of your score.
	- o College Board has not yet released how much each task is worth or if it is a 50/50 split. I will let you know this as soon as I know.

We have already competed the Explore Performance Task in class. We were going to start the Create Performance Task after break. You will start to complete the Create Performance Task at home. I urge you to go back into your documents for the Explore Performance Task and revise anything that you need to. The weight of this assignment has significantly increased, and you have learned a lot this past quarter that will help in the completion of the Explore Performance Task.

As you are going through this document or are completing the tasks, please feel free to reach out to me with any questions. I will try my best to answer them. Please also utilize your peers- remember they often can help you more than I can on the Performance Tasks. I encourage you to utilize the discussion area on Google Classroom so you can ask your question to all your peers and often a question that you have, some of your peers will have as well. I am working on getting a Google Hangout session up and running so we all can work together and brainstorm together.

In the rest of this document you will find information on both Performance Tasks. Make sure that in these two weeks (3/23/20-4/3/20) that you are prioritizing the Explore Task. Look over the Create Task directions and resources and let me know your questions and concerns.

As always, please reach out if you have questions or concerns, I am here to support you!

I miss you all very much and I hope to see you all very soon!

Sincerely,

Ms. Garrett

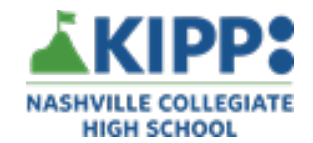

# **AP Explore Performance Task**

For the two weeks that you are off, your priority should be revising/ completing the Explore Performance task. I have already given you class time to complete this, so you should be working towards making sure that all parts of the questions are answered- use the rubric to check and make sure that you will receive all points.

Since we have done this in class, please refer to the Explore Performance Task section on Google Classroom. Please reach out if you have any questions. I have provided a list of resources found on Google Classroom and a description of what that file is.

Link: [Explore Performance Task Guidelines and Templates](https://classroom.google.com/u/0/w/Mzc0MTY0OTk0Mjla/tc/Mzk4MTU5NjI3NTla) 

Resources found with that Link:

- PP Explore Task Intro- PowerPoint that was shown in class that explains the task.
- PP Explore Task Plan- PowerPoint that details what you should have done each day when this task was completed in class.
- Survival Guide- Lots of resources here- examples and planning documents
- Explore Task Scoring Guidelines- Rubric (READ THIS- LOOK AT THIS EVERY DAY YOU WORK ON THE EXPLORE TASK)
- Written Responses Template- this is where you answer the questions about your computing innovation.
- Computational Artifact Template- this is where you create the computational artifact (Visualization of Computing Innovation)
- AP Explore Performance Task Intro- introduction to the task and general guidelines.

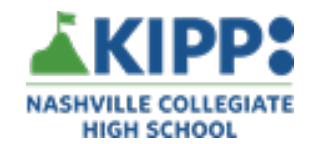

# **AP Create Performance Task**

As of right now, we will have time to complete this Performance Task when we come back to school. For these two weeks, please look over the resources that are linked below to help **PREPARE** you for this task.

Please do not start working on this task. I have created a section in Google Classroom for the Create performance task. There you will find the survival guide, and any other resources related to the create task. I have provided a list of resources found on Google Classroom and a description of what that file is.

Link: [Create Performance Task Guidelines and Resources](https://classroom.google.com/u/0/w/Mzc0MTY0OTk0Mjla/tc/NTU1ODQ4OTczNzla)

- PP Create Task Info- This is the PowerPoint that would have been shown in class that details what is required for the create performance task.
- PP Understanding the Create Performance Task- describes in detail the multiple parts of the create performance task.
- Create PT- Survival Guide- lots of good resources here, planning guides and calendars.
- Create Scoring Guidelines- Rubric
- Exemplar Project and Written Responses- Full exemplar project, with code, video of program running and written responses
- Sample Responses for 2b, 2c, and 2d- MULTIPLE sample responses and what score they earned and why
- PP Chief Reader Report- List of things the AP Graders have noticed and the advice that they give to students

Other resources to look at to help **PREPARE** for the create performance task.

• Unit 5 code,org- any of projects we have done or the videos that we watched in class.